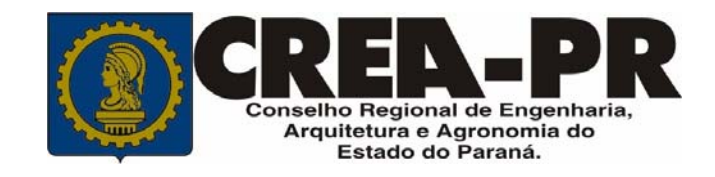

## Concurso Público – Edital 008/2008

# Profissional do Sistema

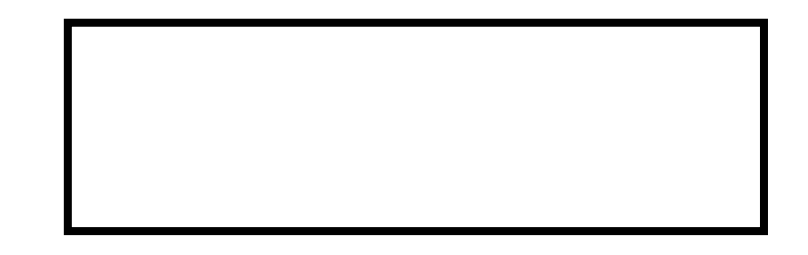

### **INSTRUÇÕES**

- **Você está recebendo caderno de questões, gabarito oficial, gabarito para conferência e folha para a redação.**
- **Verifique se o caderno de questões contém defeito de impressão gráfica. Caso isso ocorra, solicite ao fiscal sua substituição.**
- **Utilize o gabarito para conferência para seu controle.**
- **Não rasure o gabarito oficial, pois NÃO será substituído.**
- **NÃO identifique as folhas da redação com o número de sua inscrição, códigos, assinatura ou quaisquer palavras ou marcas (inclusive as de corretivo líquido) que permitam sua identificação, sob pena de exclusão do Concurso.**
- **NÃO poderão ser retirados os grampos do caderno.**

**Comissão Permanente e Organizadora de Concursos Públicos** 

Texto I – Para responder a questão 01.

#### **AS MUDANÇAS NO GASTO SOCIAL DO GOVERNO.**

Os gastos sociais do governo cresceram 74% entre 1995 e 2005. A maior parte desses recursos engrossou os orçamentos da Previdência e da assistência social. Saúde e educação perderam a participação nos gastos públicos. A mudança foi provocada pelo Bolsa Família e por aumentos do salário mínimo. O economista Raul Velloso diz que a nova distribuição é nociva porque pretere os mais jovens, não os qualifica para o mercado de trabalho e, assim, contribui para perenizar a pobreza no país.

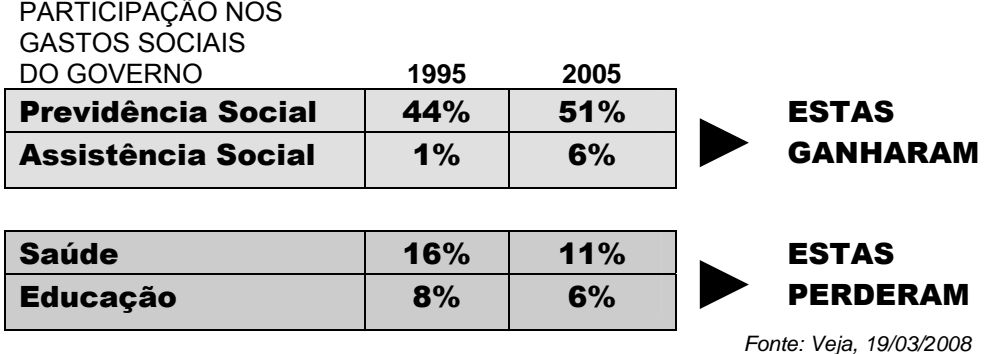

- 01. De acordo com o texto I, pode-se afirmar que:
	- I. O acréscimo nos orçamentos da Previdência e da Assistência Social contribuiu na diminuição do índice de pobreza no país.
	- II. A falta de investimento, por parte do governo, na qualificação das pessoas mais jovens não alterou o grau de pobreza no país porque o acréscimo dos orçamentos da Previdência e da Assistência Social supriu essa deficiência.
	- III. O investimento na qualificação profissional das pessoas jovens ocasionou aumento nos gastos públicos e a conseqüente perda de participação no orçamento da Saúde.
	- a) Apenas a I está correta.
	- b) Apenas a II está correta.
	- c) Apenas a III está correta.
	- d) Apenas a I e a III estão corretas.
	- e) Nenhuma está correta.
- 02. Assinale a alternativa que completa corretamente as lacunas do texto abaixo.

*Segundo \_\_\_\_\_\_ assessora \_\_\_\_\_ do Senge-PR (Sindicato dos Engenheiros do Estado do Paraná), Giani Amorim, o desrespeito \_\_\_\_\_\_\_ exigência do pagamento do piso salarial profissional \_\_\_\_\_\_\_ aumentando nos últimos anos devido \_\_\_\_\_\_ aumento do salário mínimo.* 

*(Revista CREA-PR, jan e fev 2008)* 

- a)  $a -$ jurídica  $\dot{a} -$ vem ao
- b)  $\dot{a}$  juridica a vem ao
- c)  $a i$ uridica  $\dot{a} v$ em o
- d) à jurídica à vêm ao
- e) a jurídica à vêm o

Texto II – Para responder as questões 03, 04 e 05.

#### **As MPs e a governabilidade**

*Rodrigo Parmezan* 

É estarrecedor ouvir que a utilização de medidas provisórias (MPs) são mecanismos necessários para garantir a chamada ''governabilidade'' do País, expressão sempre lembrada pelo presidente Lula em suas manifestações públicas. Esta importante ferramenta legislativa está tão desnaturada que os nossos parlamentares já começam a se mexer freneticamente em suas cadeiras para a aprovação o quanto antes de um projeto de lei que ponha freios ao uso despótico deste expediente legal.

Medida Provisória é o ato dotado de força de lei e editado exclusivamente pelo presidente da República, ante a peculiar relevância e urgência da matéria. É isto o que dispõe o artigo 62 da Constituição Federal. A MP não é uma lei em sentido estrito, mas um ato com força de lei, que a ela se assemelha.

A aplicação das MPs se dá de maneira excepcional, ficando cingida aos seus requisitos legais, quais sejam, estar a matéria revestida de relevância e ser urgente, ter critérios políticos e que não se submetem ao crivo da apreciação judicial justamente por serem aferidos por um juízo discricionário do presidente da República, obedecendo à conveniência e oportunidade das situações. Atualmente, o STF tem entendido que o Poder Judiciário poderá averiguar a constitucionalidade da MP quando esta for editada com manifesta ofensa ao princípio da razoabilidade, cujo descumprimento leva ao abuso de poder pelo presidente.

Ademais, a MP não está livre de fiscalização e controle de constitucionalidade pelo Poder Legislativo, já que, uma vez editada, assume indiscutível conteúdo normativo, ainda que temporariamente, até que cessem os motivos discricionários que a ensejaram. Caso não esteja eivada de inconstitucionalidade e mereça aprovação pelas casas do Congresso Nacional, converte-se em lei, produzindo os mesmos efeitos desta.

As MPs não poderão tratar das matérias relacionadas à nacionalidade ou aos direitos políticos, planos plurianuais e orçamentários, bem como assuntos que já estejam sendo tratados em projetos de lei, pendentes apenas de sanção presidencial.

Por fim, se não forem apreciadas em 45 dias contados de sua publicação, trancam a pauta de votação do Congresso, além de ser vedada a sua reedição quando a apreciação não se der em 120 dias ou for rejeitada pelo Legislativo (art. 62, º10).

Portanto, ocorrerá uma ameaça real à governabilidade do país no momento em que o uso das MPs se tornar indiscriminado e abusivo, havendo, de quebra, violação à consagrada separação dos Poderes, já que a atividade legiferante escapará às mãos do Poder Legislativo, passando a fazer parte das atribuições do Executivo.

*(Folha de Londrina, 31/03/2008)* 

#### 03. O texto II afirma:

- I. O Poder Legislativo não tem controle sobre as MPs.<br>II. A relevância e a urgência da matéria são quesitos pa
- A relevância e a urgência da matéria são quesitos para a edição de MPs.
- III. Não há critérios pre-estabelecidos para o Legislativo transformar MPs em leis.<br>IV O uso indiscriminado de MPs anula o Poder Legislativo de uma Nação
- O uso indiscriminado de MPs anula o Poder Legislativo de uma Nação.

Estão corretas apenas as afirmações:

- a) lell
- $b)$   $\qquad$   $\qquad$
- c) II e III
- $d)$  II e IV
- e) III e IV
- 04. Sobre as MPs, pode-se afirmar:
	- a) São leis editadas pelo Presidente da República.
	- b) São projetos de lei que garantem a governabilidade de um país.
	- c) São leis que garantem a governabilidade de um país.
	- d) São projetos de lei editados pelo Presidente da República.
	- e) São atos da Presidência da República dotados com força de lei.
- 05. Assinale a alternativa que completa corretamente a afirmação. No trecho: "... até que cessem os motivos discricionários que a ensejaram", o termo DISCRICIONÁRIOS é um e significa
	- a) substantivo condicionais
	- b) adjetivo arbitrários
	- c) substantivo discriminações
	- d) adjetivo consensuais
	- e) adjetivo temporários

Texto III – Para responder as questões 06, 07 e 08.

#### **MAU CONSELHO**

Soa algo inoportuna a idéia do governo brasileiro de criar o Conselho Sul-Americano de Defesa.

Em termos teóricos, faria sentido ampliar ainda mais a colaboração entre os países da região para que possam, como sugeriu o ministro Nelson Jobim, "articular a elaboração de políticas de defesa, intercâmbio de pessoal, formação e treinamento de militares, realização de exercícios militares conjuntos, participação conjunta em missões de paz das Nações Unidas, integração de bases industriais de defesa".

Tudo isso, porém, já pode ser feito por mecanismos hemisféricos existentes, como a Junta Interamericana de Defesa, a Conferência de Ministros dos Exércitos Americanos, a Conferência Naval Interamericana e o Sistema de Cooperação das Forças Aéreas Americanas.

Diante de tantas possibilidades, a iniciativa brasileira passa de uma mal disfarçada tentativa de excluir os EUA. Essa é uma atitude que, na melhor das hipóteses, não leva a lugar nenhum. Interessa à diplomacia brasileira **MITIGAR** a tendência natural de Washington ao intervencionismo. Mas para tanto não é necessário criar um clube exclusivo na área militar.

Na verdade, é quase ridículo falar em defesa regional sem incluir os EUA, a única superpotência do planeta. **Fazê-lo** é condenar o novo Conselho à irrelevância. Ademais, é **EXTEMPORÂNEO** incentivar a colaboração entre forças militares quando presidentes da região trocam acusações e chegam a mobilizar tropas uns contra os outros.

Antes de alçar vôos maiores, é preciso que os países da América do Sul superem o personalismo de alguns de seus líderes e se mostrem capazes de **FOMENTAR** as relações que mais importam, as econômicas, num ambiente pacífico e estável.

*(Folha de S. Paulo, 25/03/2008).* 

- 06. *Diante de tantas possibilidades, a iniciativa brasileira passa de uma mal disfarçada tentativa de excluir os EUA*. A que órgão essa iniciativa se refere?
	- a) Conferência de Ministros da Defesa
	- b) Colégio Interamericano de Defesa
	- c) Junta Interamericana de Defesa
	- d) Conselho Sul-Americano de Defesa
	- e) Conferência dos Exércitos Americanos
- 07. *Fazê-lo é condenar o novo Conselho à irrelevância.* O termo "**Fazê-lo"** se refere a:
	- a) Criar um clube exclusivo na área militar para a América do Sul.
	- b) Incentivar a colaboração entre a s forças militares americanas.
	- c) Incluir os EUA na defesa regional.
	- d) Excluir os EUA da defesa regional.
	- e) Tornar irrelevante a ação da força militar dos EUA na América do Sul.
- 08. No texto, as palavras em letras maiúsculas (MITIGAR, EXTEMPORÂNEO e FOMENTAR) significam, respectivamente:
	- a) anular necessário provocar
	- b) aumentar desnecessário destruir
	- c) incentivar contemporâneo instigar
	- d) destruir proposital acalmar
	- e) atenuar inoportuno incitar
- 09. Assinale a alternativa em que ambas as frases estejam gramaticalmente corretas.
	- a) É necessária muita disciplina para seguir um programa de estudo. São bastantes viáveis os recursos que recebemos.
	- b) As crianças ficaram meio agitadas com a presença do mágico. É importante que haja menos pessoas estranhas no recinto.
	- c) Podem haver muitos fatos desanimadores no decorrer do projeto.
	- Haviam muitos indícios contrários à assinatura do convênio.
	- d) Faz muitos anos que o encontrei neste escritório. Vão fazer três meses que fui contratado pela empresa.
	- e) A maior parte dos adolescentes ainda não escolheram uma profissão. Fomos nós quem cumprimos o prazo determinado pela presidência da empresa.
- 10. Assinale a alternativa que completa corretamente as frases abaixo.
	- I. Meus subordinados digitam textos \_\_\_\_\_ que os seus.
	- II. Meus filhos têm notas \_\_\_ que os seus.
	- III. Conhecemos esses assuntos \_\_\_\_ que vocês.
	- IV. Não ganhamos que ninguém.

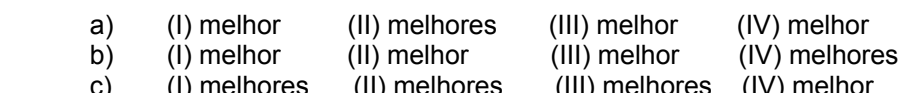

- c) (I) melhores (II) melhores (III) melhores (IV) melhor<br>d) (I) melhor (II) melhor (III) melhores (IV) melhores (II) melhores (III) melhores (IV) melhor d) (I) melhor (II) melhor (III) melhor (IV) melhor
- e) (I) melhores (II) melhores (III) melhores (IV) melhores
- 11. Assinale a alternativa que completa correta e respectivamente as frases abaixo. \_\_\_\_\_ apartamentos mobiliados.
	- de funcionários qualificados.
	- \_\_\_\_\_ muitos nas contravenções dos políticos.

os diretores executivos da empresa no salão nobre.

- a) Vendem-se Precisam-se Falam-se Reuniram-se
- b) Vende-se Precisa-se Fala-se Reuniu-se
- c) Vende-se Precisa-se Fala-se Reuniram-se
- d) Vendem-se Precisa-se Fala-se Reuniram-se
- e) Vendem-se Precisa-se Falam-se Reuniu-se
- 12. Assinale a alternativa que apresenta o uso correto da palavra CUJO ou de suas flexões.
	- a) Não conheço a escritora a cujos livros você se referiu.
	- b) Este é o documento sem o cujo não posso fundamentar meus argumentos.
	- c) Não sei em cujo o capital você vai investir em ações da bolsa de valores.
	- d) Esses são os quadros em cujos os preços eu fiquei muito entusiasmado.
	- e) Ela é a mulher a cuja dedicação eu não conseguiria sobreviver sem.
- 13. Assinale a alternativa que completa correta e respectivamente as frases abaixo.
	- I. \_\_\_\_\_\_\_ o livro-registro desapareceu de nossa sala?<br>II.  $\overline{\phantom{a}}$ Não sei corta devo entrar.
	- Não sei \_\_\_\_ porta devo entrar.
	- III. Você deve comprar esse carro está em ótimo estado de conservação.
	- IV. Eu quero um da sua recusa em me acompanhar à recepção.
	- a) Por que porque porquê por que
	- b) Por quê porque por que porquê
	- c) Por que por que porque porquê
	- d) Porquê porquê por quê porque
	- e) Porque por quê porque por quê

14. Considere a função f(x) =  $2x^2 - 5$  $3x + 4$  $2 -$ + *x*  $\frac{x+4}{x}$ . À medida que os valores do Domínio vão aumentando,

esta função se estabilizará em:

- a) 1
- 2
- 
- b)  $\frac{2}{3}$ <br>c) x c) *x*
- d) ∞
- $3\sqrt{2}$
- e) 2

$$
15.
$$

value to 
$$
\lim_{x\to 3} \frac{x^3 - 27}{x - 3}
$$

- a) Indefinido
- b) ∞

 $\overline{O}$ 

- c)  $0$ <br>d) 27
- 27  $\acute{e}$ ) – 3

16. Considere as afirmações abaixo:

I. A função f(x) =  $\frac{1}{x-3}$ 1  $\frac{1}{x-3}$  é contínua para X ∈  $\Re$ II. A função h(x) = <sup>2</sup> 4 − *x* apresenta pontos de descontinuidade para x = – 2 e x = 2 III. A função g(x) = *x x* + − 3  $\frac{2-x}{2}$ é descontínua para x = -3

Com base nas afirmações é correto afirmar que:

- a) Somente I é correta
- b) Somente II é correta
- c) Somente III é correta
- d) Somente I e II são corretas
- e) Somente II e III são corretas

17. A derivada da função f(x) = 
$$
\left(\frac{3x+1}{2x-1}\right)^4
$$
é:

3

$$
a) \qquad -\frac{15(3x)^5}{(2x)}
$$

b) 
$$
-\frac{20(3x+1)}{(2x-1)^5}
$$

c) 
$$
\frac{(2x+1)^3}{(3x-1)^5}
$$

(3x-1)  
\n(d) 
$$
\frac{2x+1}{3x-1}
$$

e) 
$$
\frac{3x-1}{3x^2}
$$

- 18. Dois carros, um dirigindo-se para o leste a uma velocidade de 72 km/h, e o outro dirigindo-se para o sul à taxa de 54 km/h, estão viajando em direção ao cruzamento de duas rodovias. A que taxa os carros se aproximam um do outro, no instante em que o primeiro estiver a 300 m e o segundo estiver a 400 m do cruzamento?
	- a) -25 m/seg
	- b)  $-24 \text{ m/seg}$
	- $c$ ) -15m/seg
	- d) 10m/seg
	- e) 25m/seg

19. Um tanque tem a forma de um cone invertido, com altura de 5 m e raio da base de 1 m. O  $t$ anque se enche de água à taxa de 2 m $3$ /min. Com que velocidade sobe o nível da água

quando a água está a 3 m de profundidade? Dado:  $V = \frac{3a}{3}$  $V = \frac{\pi r^2 h}{r^2}$ 

- a)  $\frac{50}{9\pi}$ 50 b)  $\frac{100}{9\pi}$ 100 c)  $\frac{25}{8\pi}$ 25 d)  $\frac{1}{9\pi}$ 7 e)  $\frac{16}{3\pi}$ 10
- 20. Suponhamos que a equação da receita total para um determinado produto seja  $RT = 4x - 0,0002x^2$ , onde x representa o número de unidades produzidas. O custo total da produção de x unidades é dado por CT = 600 + 3x. O número de unidades que devem ser produzidas para que o lucro seja máximo é:
	- a) 1000
	- b) 2000
	- c) 2500
	- d) 2750
	- e) 3000
- 21.

A solução geral da equação  $\frac{a}{dx^2}$ 2 *dx*  $\frac{d^2y}{dx^2}$  = 4x + 3 é:

- a)  $y = \frac{2}{3}x^3 + \frac{3}{2}x^2 + C_1x + C_2$ 2 3 3  $\frac{2}{5}x^3 + \frac{3}{5}x^2 + C_1x + C$
- b)  $y = 3x^3 + x^2 + C_1x + C_2$ 
	- c)  $y = \frac{3}{2}x^3 + \frac{2}{2}x^2 + C_1x + C_2$ 3 2 2  $\frac{3}{2}x^3 + \frac{2}{2}x^2 + C_1x + C$
	- d)  $y = 2x + C$
	- e)  $v = x$
- 22. Uma indústria fez uma análise de suas instalações de produção e de seu pessoal. Com o atual equipamento e número de trabalhadores, a indústria pode produzir 3000 unidades por dia. Estima-se que, sem qualquer mudança nas instalações, a taxa de variação do número de unidades produzidas por dia, em relação à variação no número de trabalhadores adicionais é 1

dado por  $F(x) = 80 - 6x^2$ , onde x é o número de trabalhadores adicionais. Encontre a produção diária, caso sejam admitidos mais 25 trabalhadores.

- a) 4000
- b) 3980
- c) 7000
- d) 3457
- e) 4500
- 23. A área da região delimitada pelas curvas y =  $x^2$  e y =  $-x^2$  + 4x é:
	- a) 2/3
	- b) 4/3
	- c) 5/9
	- d) 8/3
	- e) 1
- 24. Dadas as equações abaixo, com x e y números reais, e estabelecidas as restrições para a variável x; quando for o caso:
- I.  $x + y = 1$  $II.$  $x^2 + y^2 = 1$  { $x \in \mathbb{R} / -1 \le x \le 1$ } III.  $y = x^2 + 1$  IV.  $y = \sqrt{1-x^2}$   $\{x \in \Re / -1 \le x \le 1\}$

É correto afirmar que y **não** é função de x, somente em:

- 
- a) I<br>b) II  $\overline{b}$
- c) III
- d) IV
- $e$ ) II e IV
- 25. A medida da área delimitada pelo eixo dos x e pela curva de equação  $y = x^3$ ,  $x \in \Re$ , *y* ∈  $\mathfrak{R}$ , para  $0 \le x \le 2$ , é:
	-
	- a) 8 b)  $7 \text{ c}$ ) 6
	- $\overline{c}$ )
	- d)  $\begin{array}{cc} 4 \\ e \end{array}$
	- $e)$

26. A reta tangente à curva de equação  $y = x^2 + 1$ , com  $x ∈ ℜ$ ,  $y ∈ ℜ$  pelo ponto  $P = (3,10)$ tem coeficiente angular igual a:

- a) 10
- b) 8 c) 6
- 
- d)  $4$ <br>e)  $2$  $\overline{e}$

Para resolver as questões 27 e 28 considere a função  $\,f(x)\!=\!{1\over -},Dom=\{x\in\Re\,/\,x\neq0\}$ *x*  $f(x) = -$ , *Dom* = { $x \in \mathcal{R} / x \neq 0$  }.

27. Resolvendo  $\lim f(x)$  obtém-se:

*x* −∞→

- a)  $-1$ <br>b) 0  $b)$ c) 1
- d) +  $\infty$
- e)  $\infty$

28. Resolvendo  $\int f(x)$ 2 1  $f(x)$ dx obtém-se:

- 
- a) 0<br>b) 1  $\overline{b}$
- $c) 2$
- d) *log* 2
- e) *ln* 2
- 29. A área de uma placa metálica, quadrada, se expande por ação de calor, mantendo a forma quadrada. Sabendo-se que a medida da lateral  $\ell$  é dada, em função do tempo, pela equação  $\ell = 0.5t + 5$ ,  $\ell$ (*cm*) e  $t(h)$ , a que taxa expande a medida da área decorridas 7h?
	- a)  $8.5 \, cm^2/h$
	- b)  $11,0 \, cm^2/h$
	- c)  $13,5 \, cm^2/h$
	- d)  $15.5 \, cm^2/h$
	- e)  $17.0 \text{ cm}^2/h$
- 30. Dada a tabela abaixo, referente a uma função  $y = f(x)$ , com x e y, números reais, o valor de  $f(2.5)$  é:

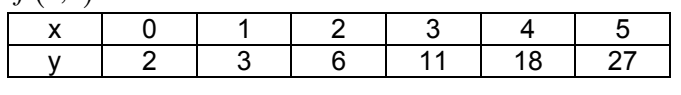

- a) 7,50<br>b) 7,75
- b) 7,75
- c) 8,00 d) 8,25
- e) 8,50

31. No gráfico da função  $y = \frac{x^3}{2} - 4x^2 + 15x$ 3 <sup>3</sup>  $4x^2$  $=\frac{x}{x}-4x^2+15x$ , com  $x\in\Re$ ,  $y\in\Re$ , os valores de x<sub>1</sub> e x<sub>2</sub> (abcissas) respectivamente, dos pontos de máximo e mínimo locais da função são:

- a) 1 e 3
- b)  $2 e 4$
- c) 3 e 5
- d) 4 e 6
- e) 5 e 7
- 32. Dadas as funções  $f(x)$  abaixo e associando-as às suas derivadas  $f(x)$  obtém-se:

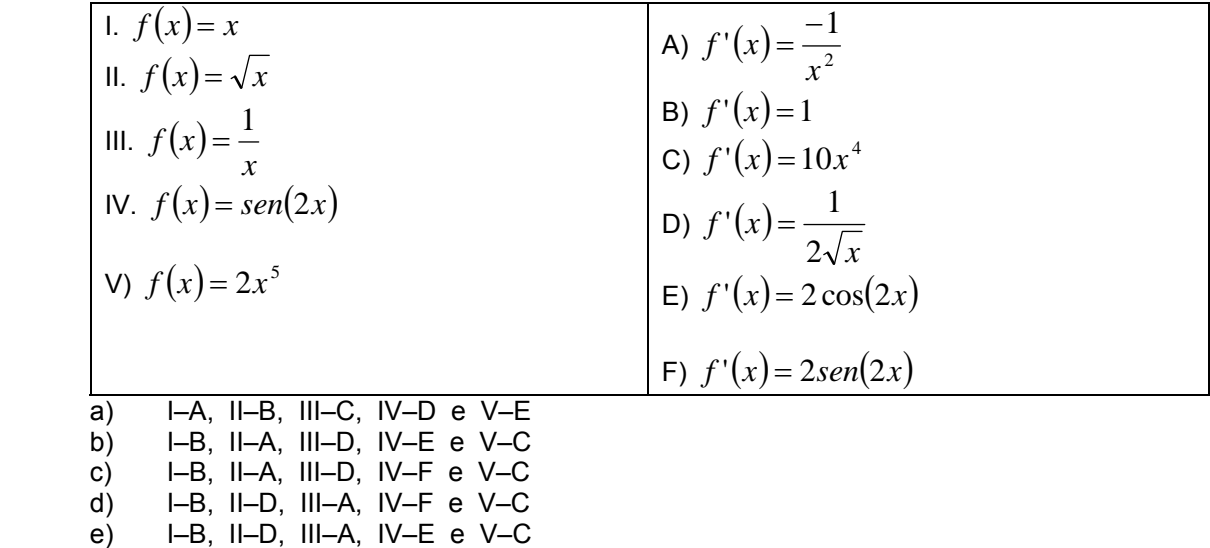

33. Resolvendo  $F(x) = \int x^2 dx$  e  $G(x) = \int (-x^3 + 1) dx$  obtém-se, respectivamente:

a)  $F(x) = \frac{3}{2} + C$  $F(x) = \frac{3}{x^3} + C$  e  $G(x) = \frac{-4}{x^4} + \frac{1}{x} + C$  $x^4$  *x*  $G(x) = \frac{-4}{x^4} + \frac{1}{x} +$ b)  $F(x)=2x+C$  e  $G(x)=-3x^2+C$ c)  $F(x) = \frac{x^3}{2} + C$ 3  $\frac{x^3}{x^2} + C$  **e**  $G(x) = -\frac{x^4}{x^2} + x + C$ 4 4 d)  $F(x) = \frac{x^2}{2} + C$ 2  $C^2$  **e**  $G(x) = -\frac{x^3}{x^3} + 1 + C$ 3 3 e)  $F(x) = \frac{1}{2} + C$  $F(x) = \frac{1}{x^2} + C$  e  $G(x) = \frac{-1}{x^3} + 1 + C$ *x*  $G(x) = \frac{-1}{x^3} + 1 +$ 

34. Resolvendo 
$$
\lim_{x \to -\infty} \frac{-5x^3 - 2x}{7x^2 - 3x + 5}
$$
obtém-se:  
\na)  $-\infty$   
\nb)  $+\infty$   
\nc) 0  
\nd)  $-\frac{5}{7}$   
\ne)  $\frac{5}{7}$ 

35. Completando a tabela-verdade dada abaixo, para  $p \rightarrow q$ , onde p e q são proposições, obtém-se:

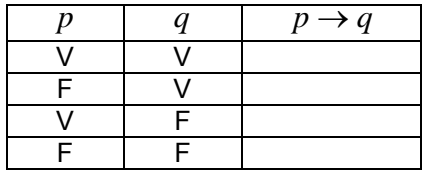

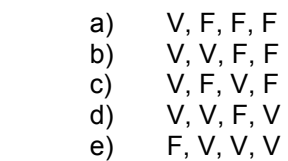

36. Estabeleça o valor V ou F, "verdadeiro" ou "falso", das proposições dadas abaixo e assinale a alternativa correta.

1. 
$$
(\sqrt{3} < 2) \land (\pi \in \text{um número racional})
$$

II.  $(-0.25 < -0.75) \wedge (\pi \neq 0.01)$  (m número irracional)

III.  $(-0.25 > -0.75) \wedge (\pi \neq 0.01)$  (1.1 mm número irracional)

- a) I–F, II–F, III–F
- b)  $I-V$ ,  $II-V$ ,  $III-V$
- $c)$  I–F, II–V, III–F
- d) I–V, II–F, III–F
- $e$ ) I–F, II–F, III–V

37. Se, com base no conto "Branca de Neve e os sete anões", estabelecermos como verdadeira a proposição:

P1: **Se** é madrasta, **então** é má.

e dadas as proposições:

P2: **Se** não é madrasta, **então** não é má. P3: **Se** não é má, **então** não é madrasta. P4: **Se** é má, **então** é madrasta.

Poderemos inferir, substituindo-se "se...então" pelo conectivo lógico "→", que somente:

- a) apenas  $P<sub>2</sub>$  é verdadeira
- b) apenas  $P_3$  é verdadeira
- c) apenas  $P_4$  é verdadeira
- d)  $P_2$  e  $P_3$  são verdadeiras
- e)  $P_3 e P_4$  são verdadeiras
- 38. Um ponto se desloca, no plano cartesiano, sobre o gráfico de uma função  $y = f(x)$ , polinomial de 1º grau. Sabendo-se que suas coordenadas x e y são dadas, respectivamente, pelas equações  $x = t + 1$  e  $y = t + 2$ ,  $t \in \Re$ , a equação de  $f(x)$  é:
	- a)  $f(x) = x+1$
	- b)  $f(x) = x + 2$
	- c)  $f(x) = x+3$
	- d)  $f(x)=2x+3$
	- e)  $f(x)=2x^2+3$
- 39. Considere as premissas abaixo:
	- Se desperdiçarmos o tempo, então a vida é curta.
	- Se fizer calor, então viver é agradável.
	- Se a vida é curta ou agradável, então sonhar vale a pena.
	- O sonho não vale a pena.

Analise as afirmativas lógicas:

- I. Viver não é agradável.
- II. Sonhar vale a pena ou desperdiçamos o tempo.
- III. Se desperdiçarmos o tempo e se fizer calor, então sonhar vale a pena.
- IV. Se o sonho não vale a pena, então a vida é curta e desagradável.

São coerentes com as premissas dadas apenas as afirmativas:

- a) le III
- b) II, III e IV
- c) II e III
- d) III e IV
- e) II, III e IV

40. Roberto, Vanderlei e Inês receberam uma proposta para participar, planejar e executar um projeto de grande complexidade. Após a finalização do mesmo, o gerente de projeto registrou as seguintes declarações dadas pelos integrantes da equipe:

**Roberto**: Não é verdade que Vanderlei e Inês planejaram e executaram o projeto. **Vanderlei**: Se Roberto não planejou e executou o projeto, então Vanderlei o planejou e executou.

**Inês**: Eu não planejei nem executei o projeto, mas Vanderlei ou Roberto o planejaram e o executaram.

Se somente a afirmação de **Vanderlei** for **falsa**, então o projeto foi planejado e executado apenas por:

- a) Roberto e Vanderlei
- b) Roberto e Inês
- c) Vanderlei
- d) Inês
- e) Roberto
- 41. Quanto ao uso da Internet, escreva nos parênteses das afirmativas abaixo **V**, se for verdadeira, ou **F**, se for falsa.
	- I. ( ) Opera, Internet Explorer e o Mozilla Firefox, são exemplos de navegadores*.*
	- II. ( ) FTP é um protocolo de transferência de arquivos entre computadores, usado normalmente para transmitir ou receber arquivos via Internet.
	- III. ( ) Não é possível navegar na Internet utilizando o Windows Explorer.
	- IV. ( ) O protocolo https é utilizado por servidores e navegadores da Internet para transferir e exibir com segurança documentos de hipermídia através da Internet.

A seqüência correta é.

- a)  $I (V)$ ,  $II (V)$ ,  $III (F)$ ,  $IV (V)$
- b) I (**F**), II (**V**), III (**F**), IV (**V**)
- c) I (**V**), II (**F**), III (**F**), IV (**V**) d) I – (**F**), II – (**V**), III – (**V**), IV – (**F**)
- e) I (**V**), II (**F**), III (**V**), IV (**F**)

**Tabela e texto para as questões 2 e 3.**

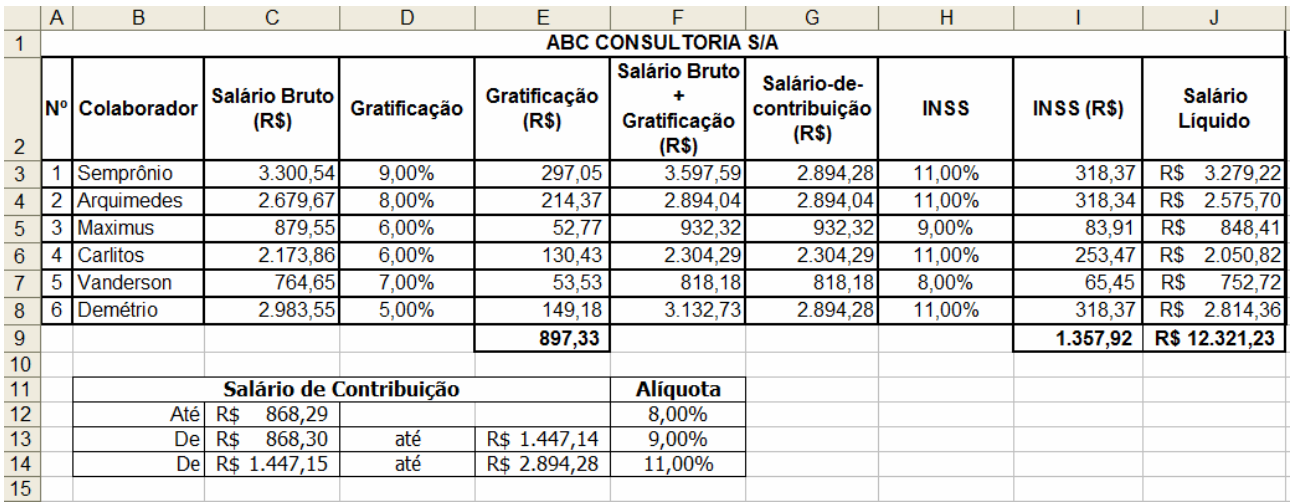

Mário solicitou ao seu subordinado, Vanderson, que elaborasse uma planilha eletrônica para calcular o salário líquido dos colaboradores da empresa ABC Consultoria. Informou-o ainda de que se faz necessário deduzir a contribuição à Previdência Social e adicionar a gratificação (que não compõe o Salário de contribuição) estipulada para cada colaborador. Com base na tabela e considerações anteriores, responda as questões 42 e 43.

- 42. Sabendo que há três alíquotas do INSS (8%, 9% e 11%), apresentadas na planilha, Vanderson decidiu elaborar um cálculo que retorne a alíquota correspondente ao salário de contribuição de cada colaborador. Para tanto, selecionou a célula H3 e digitou uma fórmula. Após isso, copiou e colou seu conteúdo nas células subseqüentes (H4, H5, H6, H7 e H8). Assinale a alternativa que contém a fórmula correta digitada na célula H3.
	- a) **=SE(G3<C13;F12;SE(G3<C14;F13;F14))**
	- b) **=SE(G3>\$C\$13;\$F\$12;\$F\$13;\$F\$14))**
	- c) **=SE(G3<C13:F12;SE(G3<C14:F13;F14))**
	- d) **=SE(G3<\$C\$13;\$F\$12;SE(G3<\$C\$14;\$F\$13;\$F\$14))**
	- e) **=SE(G3>\$C13;\$F12;SE(G3<\$C14;\$F13;\$F14))**

43. Nas afirmações abaixo, marque **F**, se for falsa, ou **V**, se for verdadeira.

- I. ( ) Na célula J14, se Vanderson digitar a fórmula "**=D3+H6-H7/2**", o resultado será 6%.
- II. ( ) Na célula H13, se Vanderson digitar a fórmula "**=SOMASE(D3:D8;">6,5%";E3:E8)**", o resultado será **564,95**.
- III. ( ) Para formatar célula, procede-se da seguinte forma: selecionar a célula desejada, pressionar CTRL+2, aplicar a formatação desejada e clicar em OK;
- IV. ( ) Para transformar um intervalo de células em apenas uma, deve-se mesclá-las. Uma das maneiras é utilizar o botão **国** após a seleção das células.

- A seqüência correta é:
- a)  $I (V)$ ,  $II (V)$ ,  $III (F)$ ,  $IV (V)$
- b) I (**F**), II (**V**), III (**F**), IV (**V**)
- c) I (**V**), II (**F**), III (**F**), IV (**V**) d) I – (**F**), II – (**V**), III – (**V**), IV – (**F**)
- e)  $I (V)$ ,  $II (F)$ ,  $III (V)$ ,  $IV (F)$
- 
- 44. Utilizando o Excel 2003 podem-se obter dados de outras planilhas, pastas de trabalho e também direto da Internet. Através desta afirmação, indique os itens corretos.
	- I. Na célula D3, se Vanderson digitar o seguinte **=Tab\_Gratificação!B2**, pode-se afirmar que o trecho após o sinal de igual indica a planilha e a célula em que se encontra um determinado valor.
	- II. Para obter dados do site (http://www.portalbrasil.eti.br/2008/economia/poupanca\_diaria.htm), Vanderson tem a possibilidade de importar a tabela que deseja utilizando a opção Importar Dados Externos, que se encontra no menu Dados.
	- III. Na célula D4, se Vanderson digitar o seguinte **=[calculos.xls]Plan1!A3**, o trecho que está entre colchetes significa que é um arquivo do Word.
	- IV. Para obter dados do site (http://www.portalbrasil.eti.br/2008/economia/poupanca\_diaria.htm), Vanderson tem a possibilidade de importar a tabela que deseja utilizando a opção Formatação Condicional, que se encontra no menu Dados.
	- a) III e IV
	- $\mathsf{b}$ ) II e III
	- c) le IV
	- d) lelll
	- $e)$   $\qquad$   $\qquad$
- 45. Assinale a alternativa **INCORRETA**
	- a) Sistema Operacional é o principal programa do computador e é responsável pelo controle do equipamento em si, gerenciando o uso dos dispositivos (memória, drivers), programas (processadores de texto, planilhas de cálculo) e demais periféricos (impressora e scanner, discos).
	- b) Internet é uma rede privada composta por computadores instalados normalmente em uma única área física.
	- c) Os monitores sensíveis ao toque (Touch Screen) é um exemplo de periféricos de entrada e saída de dados.
	- d) USB é barramento externo que dá suporte à instalação Plug and Play, pode-se conectar e desconectar dispositivos sem desligar ou reiniciar o computador.
	- e) Periférico é qualquer equipamento conectado a um computador.
- 46. Pedro deseja abrir um arquivo que se encontra no servidor de arquivos da empresa ABC, cujo nome é *serv\_dados.* Sabe-se que esse arquivo está dentro da sub-pasta *manutencao* que está na pasta chamada *DepTI*. Para abrir esse arquivo, Pedro poderá utilizar as seguintes rotinas:
	- I. Menu Iniciar>> selecionar Executar >> digitar: \\serv\_dados\DepTI\manutencao >> clicar em Ok >> digitar Nome de usuário e Senha >> clicar em Ok >> clique duplo no arquivo desejado.
	- II. Menu Iniciar>> selecionar Executar >> digitar //serv\_dados\DepTI\manutencao >> clicar em Ok >> digitar Nome de usuário e Senha >> clicar em Ok >> clique duplo no arquivo desejado.
	- III. Abrir o aplicativo Windows Explorer >> na barra de endereço, digitar \\serv\_dados\DepTI\manutencao >> clicar em Ok >> digitar Nome de usuário e Senha >> clicar em Ok >> clique duplo no arquivo desejado.
	- IV. Abrir o software Internet Explorer >> na barra de endereço, digitar: //serv\_dados\DepTI\manutencao >> clicar em Ok >> digitar Nome de usuário e Senha >> clicar em Ok >> clique no arquivo desejado.
	- a) III e IV
	- $\overline{b}$ ) II e III
	- c) le IV
	- d) I e III
	- e) II e IV
- 47. Nos parênteses das seguintes afirmações relacionadas à instalação e funcionamento de computadores pessoais, escreva F, se for falsa, ou V, se for verdadeira.
	- I. ( ) Para remover um software do computador, o usuário deverá ir ao Painel de Controle >> clique duplo em Adicionar ou Remover programas >> clicar no programa desejado >> clicar no botão Remover >> finalizando a remoção, pressionar ALT+F4.
	- II. ( ) O sistema de arquivos utilizado pelo Windows 2000 é o NTFS.
	- III. ( ) O sistema de arquivos NTFS não oferece níveis de segurança, assim como o FAT32.
	- IV. ( ) Memória ROM é uma memória existente nos computadores que perde as informações quando ele é desligado.
	- V. ( ) Memória Cache não é importante para determinar o desempenho geral do computador.

A seqüência correta é:

- a) I (**V**), II (**V**), III (**F**), IV (**F**), V (**F**)
- b) I (**F**), II (**V**), III (**F**), IV (**V**), V (**V**)
- c) I (**F**), II (**F**), III (**F**), IV (**F**), V (**F**)
- d) I (**F**), II (**V**), III (**V**), IV (**F**), V (**V**) e) I – (**V**), II – (**V**), III – (**V**), IV – (**V**), V – (**V**)
- 48. Analise as seguintes afirmações relacionadas ao programa de editor de textos Microsoft Word 2003.
	- I. É possível a conversão do texto em tabela e vice-versa por meio do menu Tabela.
	- II. É possível efetuar cálculos, em tabelas criadas no Word, utilizando-se de fórmulas através do menu Inserir.
	- III. A tecla de atalho CTRL+J é utilizada para aplicar o alinhamento à direita.
	- IV. A tecla de atalho CTRL+C copia a formatação do texto e a tecla CTRL+V aplica a formatação copiada ao texto.
	- V. É possível proteger um documento com senha para abrir ou modificá-lo.

Indique a alternativa que contenha apenas afirmações verdadeiras.

- a) I, II, III, IV, V
- b) I, II, IV, V
- c) II, III, V
- d) I, II, V
- e) I, IV, V
- 49. Analise as seguintes afirmações relacionadas aos recursos do aplicativo Microsoft Word 2003.
	- I. A tecla de atalho utilizada para iniciar um novo documento é CTRL+O.
	- II. Não há possibilidade de criar uma mala direta.<br>III. Ao inserir uma tabela no Word, não há possi
	- Ao inserir uma tabela no Word, não há possibilidade de se efetuar cálculos. Para se fazer isso, é necessária a utilização do Excel.
	- IV. Para inserir um cabeçalho e rodapé é necessário selecionar o menu Exibir, clicar em Cabeçalho e Rodapé e digitar o que se deseja.
	- V. Para verificar ortografia e gramática basta pressionar a tecla F7.

Indique a opção que contenha apenas as afirmações verdadeiras.

- a) I, II, III, IV<br>b) III, IV, V
- $\overline{II}$ ,  $\overline{IV}$ ,  $\overline{V}$
- c)  $I, IV, V$
- $\overrightarrow{d}$  I, II, IV, V
- e) I, III, IV, V
- 50. Se a fórmula =\$B1+E\$2, na célula A5 de uma planilha do Microsoft Excel 2003 for copiada para a célula D7 utilizando o copiar e o colar, a fórmula que aparecerá nesta última célula será:
	- a) =\$B3+H\$2
	- b)  $=$ E3+H4
	- $c) =$  = \$E3+H\$4
	- $d) = B3+H2$
	- $e$ ) =E3+H2